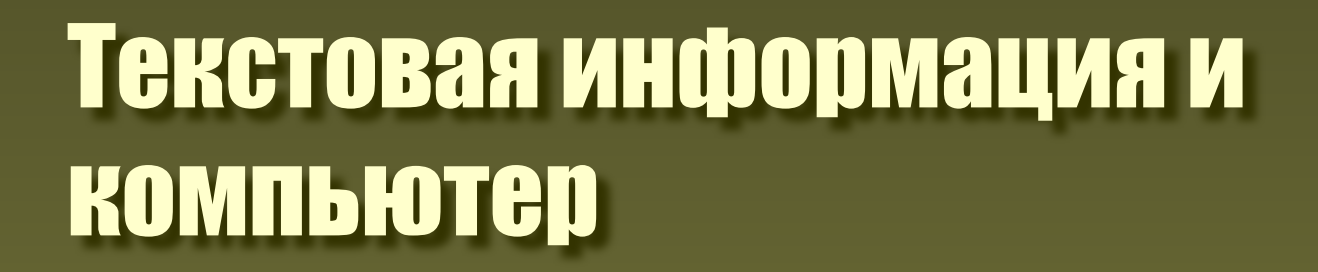

8 класс

<u>SE MANIFEST ANNE LA PINET I L'INSIDIATION (MANIFEST AND ANNE LA PINET ANNE LA PINET ANNE LA PINET ANNE LA PINE</u>

### ПОВТОРЕНИЕ

• Компьютер – это

универсальное устройство для обработки информации. Компьютер работает со следующими видами информации:

- текстовая;
- графическая;
- числовая;
- звуковая.

### ПОВТОРЕНИЕ

- Всё ПО (программное обеспечение) делится на виды:
	- системное (Windows, Linux);
	- системы программирования;
	- прикладное ПО.
- Прикладное ПО бывает
	- общего назначения;
	- специального назначения.

## Задачи урока

- ИКТ информационно-коммуникационные технологии.
- ИКТ возникли в процессе практического применения компьютеров для обработки, хранения, передачи всех возможных видов информации:
	- текстовой;
	- графической;
	- числовой;
	- звуковой.
- Рассмотрим применение компьютеров для обработки, хранения, передачи текстовой информации.

### Текст

 - конечная неупорядоченная последовательность букв, цифр, формул (из нескольких алфавитов).

Алфавит компьютера (клавиатурный ввод) имеет мощность 256 символов. Информационный вес 1 символа равен 8 битам.

#### Двойчное кодирование символов

- - ASCII
	- КОИ-8
	- другие

 Двоичный код одного символа занимает в памяти 8 бит или 1 байт.

• Unicode (Word) – двоичный код одного символа занимает в памяти 16 бит или 2 байта.

## Таблица кодировки

Таблицей кодировки называется таблица в которой всем символам компьютерного алфавита поставлены в соответствие порядковые номера (двоичный код, десятичный код, шестнадцатеричный код).

# Текстовый редактор WORD

Вставка/ СИМВОЛ Для выделенного символа F ВИДИМ десятичный 70. код

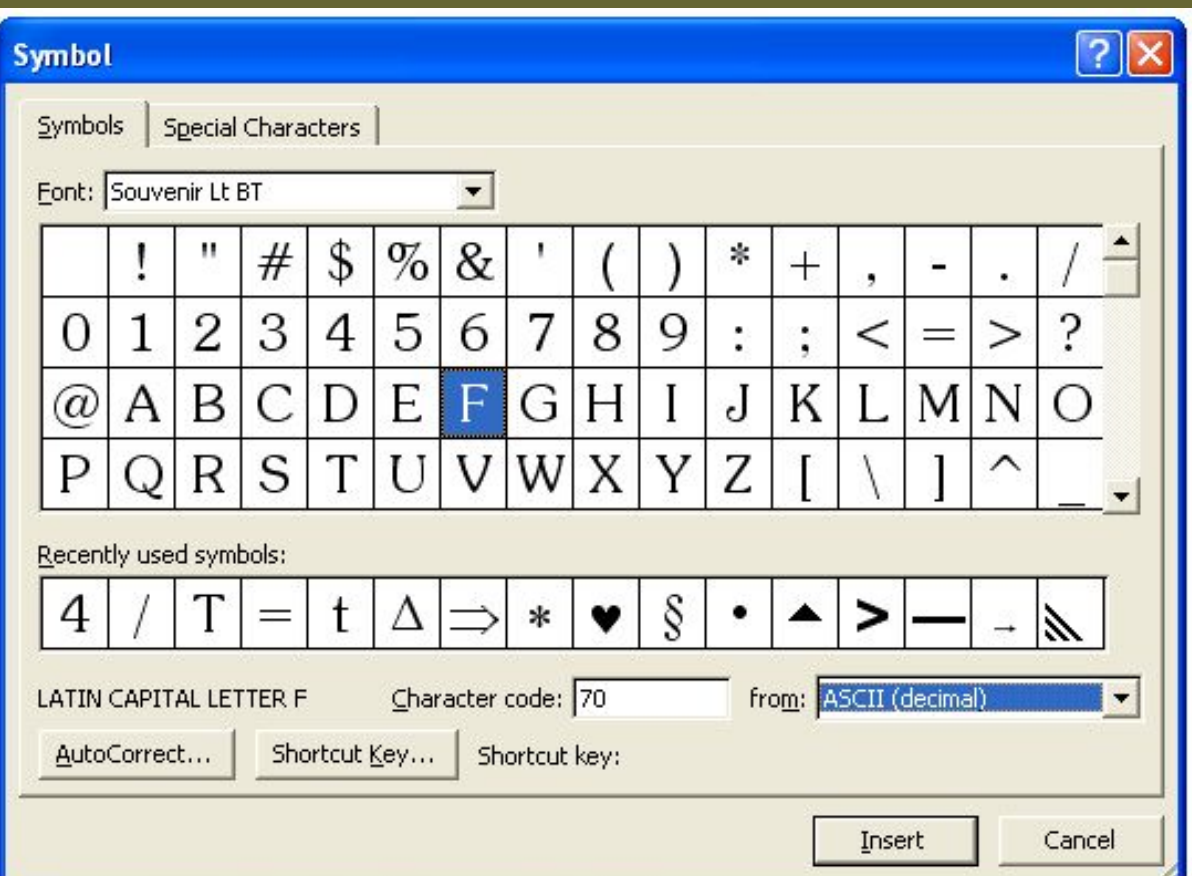

# Лексикографический порядок

- 0-127 стандартная,
- 128-255 дополнительная.
- 48-57 Цифры
- 65-90 Латиница, заглавные
- 97-122 Латиница, строчные
- 192-223 Кириллица, заглавные
- 224-255 Кириллица, строчные

#### Закодируем слово **MAMA**

M 11101100 A 11100000

#### 11101100 11100000 11101100 11100000

### Расшифруем слово

#### 01110011 01110100 01100001 01110010 01110100

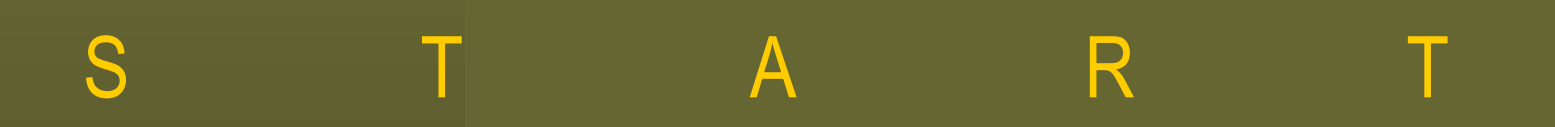

### Ввод текста

- Клавиатурный ввод.
- Голосовой ввод текста.
- Передача текста из других источников по сети.
- Сканирование текста.

Алгоритм сканирования - ABBY Fine Reader

- просмотр, установить границы
- установить качество сканирования (к-во точек)
- сканировать
- распознать
- сохранить в виде файла.

### Гипертекст

 - это текст, организованный так, что его можно просматривать в последовательности смысловых связей между его отдельными фрагментами.

Гиперструктура текста

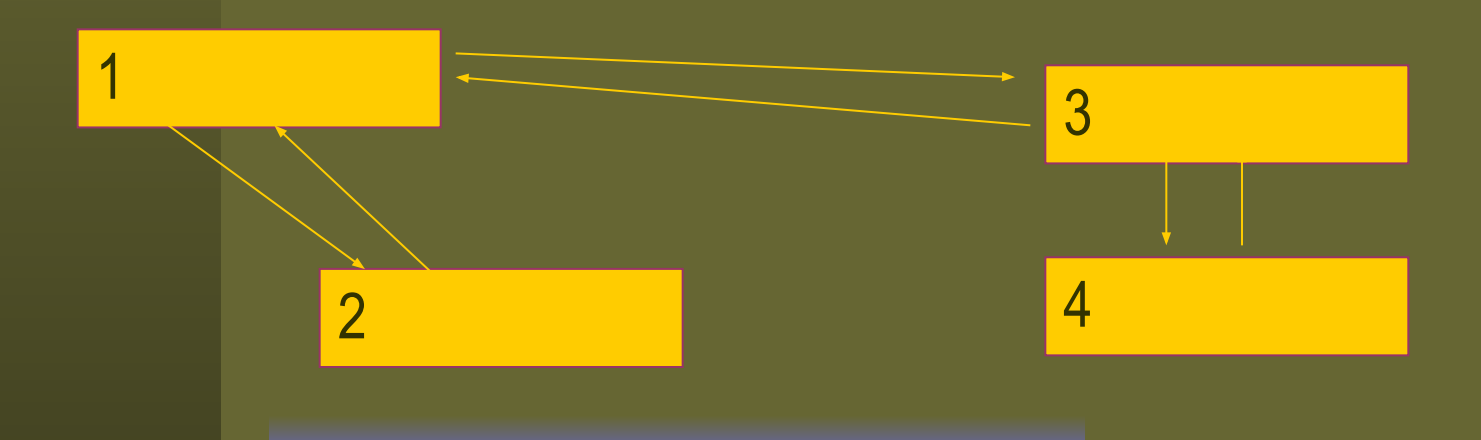

- Гиперструктура текста схема, указывающая расположение гиперссылок и наличие прямых и обратных переходов (реализуемых гиперсвязей) между ними.
- Гиперсвязи смысловые связи между фрагментами текста, по которым осуществляется переход.
- Гиперссылка выделенный объект страницы (слово, рисунок, кнопка). Связь осуществляется наведением курсора и нажатием левой кнопки манипулятора "мышь".

# другие объекты.

- - возможность организации гиперссылок на
- - возможность многократного возвращения к ранее просмотренным страницам;
- - возможность более быстрого изучения вопроса путем произвольного доступа к фрагментам текста;

Достоинства гипертекста

## Макет текстового документа

Текстовый документ – это документ, созданный в прикладной среде и состоящий из текстов, рисунков, таблиц и других объектов. Макет текстового документа – это совокупность размещенных на странице и упорядоченных по определенным правилам объектов текстового документа.

# Microsoft office Publisher

- Пуск/ программы / Microsoft office Publisher
- Пользовательская программа общего назначения включает большое количество макетов рекламных листов, листов объявлений, буклетов, другой печатной продукции, имеющих готовый дизайн и широкую цветовую гамму.

# Microsoft office Publisher

- Структура макетов включает такие объекты как заголовки, тексты, входные параметры, картинки и другие.
	- Для ввода текста достаточно выделить текст блока и вставить свой текст.
	- Для внедрения картинки вставка/ картинки или рисунок/ изменить

# Текстовый файл

**NAMES OF STREET** 

• Сохранить в папке C:\TEMP\

## Гришкова Татьяна Павловна

• МАОУ, СОШ № 50 города Томска